## create a new project for each unit report

clicking this brings you back where you can see your projects, create a new project, and log out

upload a file -

egorized

files you have uploaded to this project

|                      | a overleaf.com                                                   |                  | C                               | 0 1             |
|----------------------|------------------------------------------------------------------|------------------|---------------------------------|-----------------|
|                      | bkh ISU A+ Agron UA O Doodle WoS 405 CMoS SF NWS IEM WUR M       | MG S+M GOES W CI | NN Y! HoI SI KC IIPL B          |                 |
| <b>Sverleaf</b>      |                                                                  |                  | Help• Projec                    | tts Account     |
|                      |                                                                  |                  |                                 | bkh@iastate.ed  |
| New Project          | Q Search projects                                                |                  |                                 | Account Setting |
| All Projects         | Title                                                            | Owner            | Last Modified 👻                 | Subscription    |
| Your Projects        | reference_example • AGRON_183 ×                                  | You              | 18 minutes ago by You           | Log Out         |
| Shared with you      | Corn_Mass_vs_Time • student_work ×                               | bwinters         | 17 hours ago by bwinters        | ĉ 🕹 (           |
| Archived Projects    | SMAP evaluation • manuscripts ×                                  | Victoria Walker  | 15 days ago by Victoria Walker  | e e             |
| V1 Projects          | IEEE Journal Paper Template  manuscripts ×                       | You              | 3 months ago                    | e o             |
| TAGS/FOLDERS         | SMOS_manuscript • manuscripts ×                                  | clewisbeck       | 4 months ago by Victoria Walker | e 8             |
| + New Folder         | Iowa State University Department of Agronomy Governance Document | You              | 5 months ago                    | <b>2</b>        |
| <b>AGRON_183</b> (1) | Hornbuckle Experiment Station Project Proposal                   | You              | 8 months ago                    | 2 0             |
| 🖿 manuscripts (4)    | Cosmicray Neutron Detectors are Sensitive to Soil Moisture and   | You              | 2 years ago                     | en e            |

## Hit "Recompile" to see the changes in the pdf.

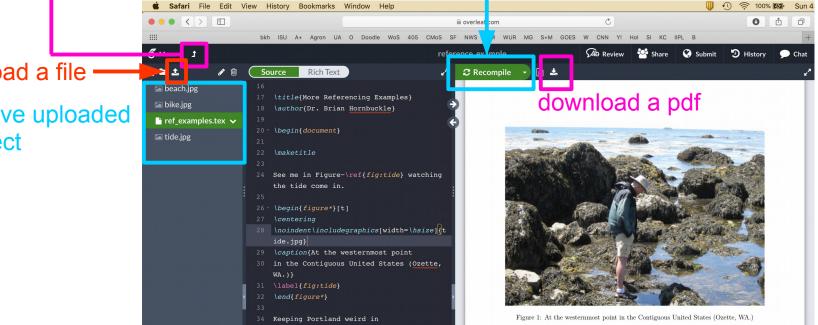